## **Level 5 Diploma in Unix Networking (189) 149 Credits**

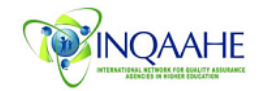

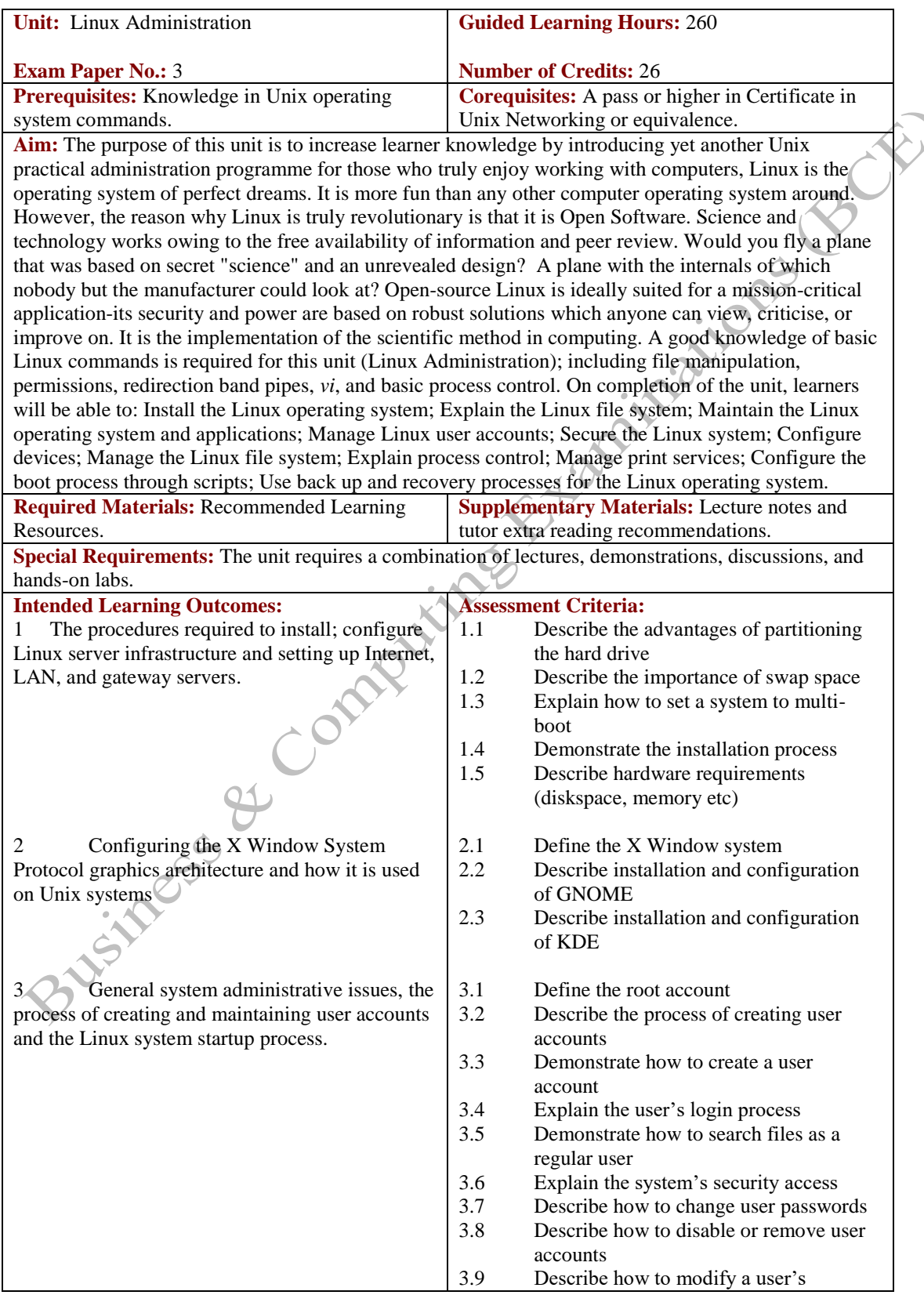

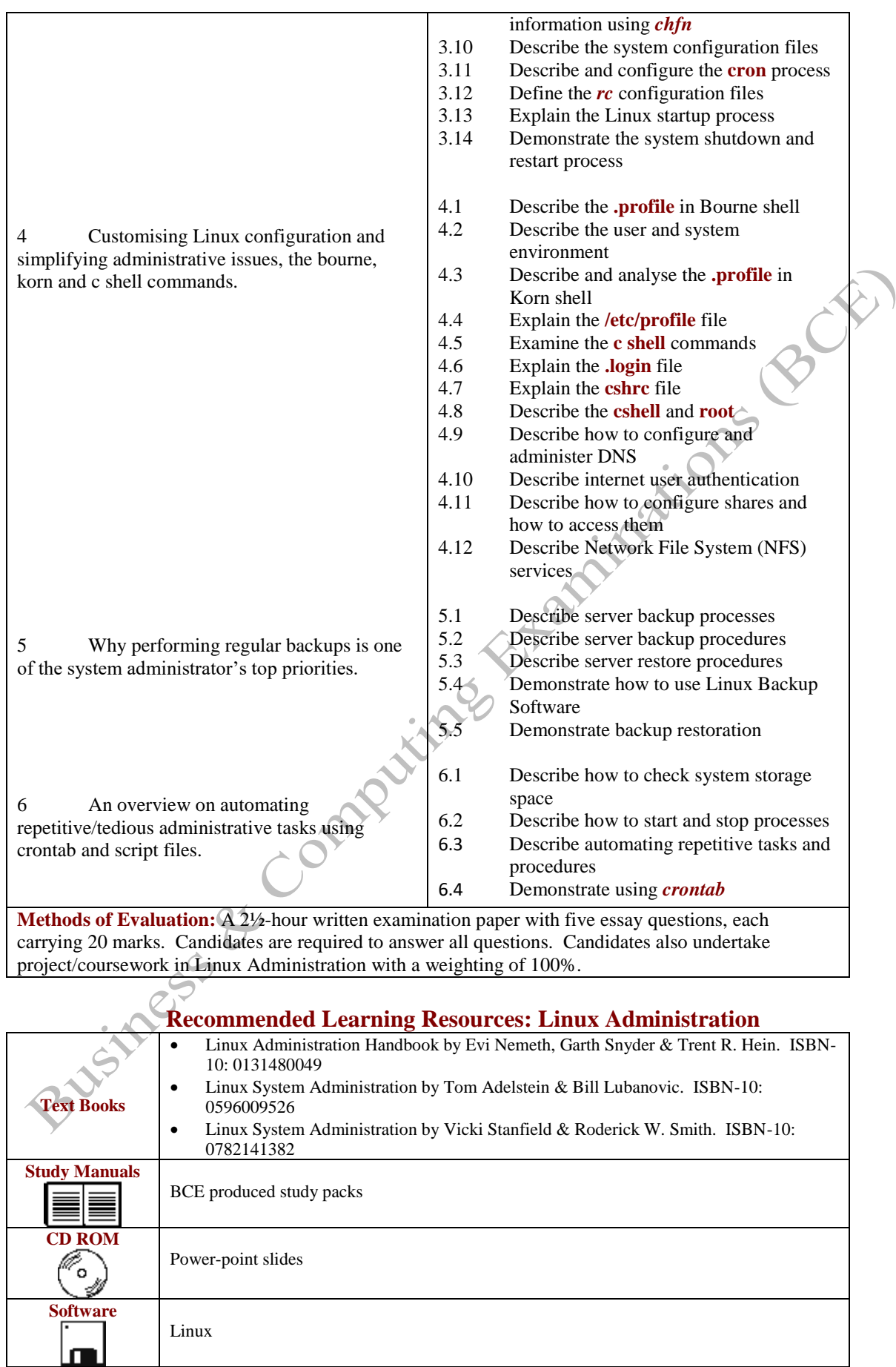

Equations & Computing Extensions of Book